# **AnyWeb Training**

**Cisco Certified Learning Center** 

# Kursdetails

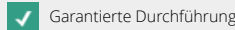

## **Implementing and Administering Cisco Networking Solutions**

CCNA

### Überblick

Der Kurs Implementing and Administering Cisco Networking Technologies (CCNA) v2.0 vermittelt Ihnen ein breites Spektrum an Grundlagenwissen für alle IT-Berufe. In einer Kombination aus Vorlesung und praktischen Übungen lernen Sie, wie Sie ein grundlegendes IPv4- und IPv6-Netzwerk installieren, betreiben, konfigurieren und überprüfen. Der Kurs behandelt die Konfiguration von Netzwerkkomponenten wie Switches, Router und WLAN-Controller. Verwalten von Netzwerkgeräten und Identifizieren grundlegender Sicherheitsbedrohungen. Der Kurs bietet Ihnen auch eine Grundlage für Netzwerkprogrammierbarkeit, Automatisierung und Software Defined Networking.

Dieser Kurs, einschliesslich des Materials zum Selbststudium, hilft Ihnen bei der Vorbereitung auf die Prüfung zum 200-301 Cisco Certified Network Associate (CCNA). Wenn Sie diese eine Prüfung bestehen, erhalten Sie die CCNA-Zertifizierung.

Folgende Anpassungen wurden für die neue Kursversion 2.0 vorgenommen, welche ab Juni 2023 eingesetzt wird:

- Die acht ursprünglichen AireOS-Simulationen wurden entfernt und durch vier Simulationen ersetzt, die sich ausschliesslich auf den drahtlosen IOS XE Catalyst 9800-CL-Controller konzentrieren.
- Zur Verbesserung des Kursablaufs wurden alle Abschnitte zum Selbststudium an das Ende des Kurses verschoben.
- Aktualisierungen bei den OSPF-Konfigurationsfolien und vereinfachte Visuals für NAT, Inter-VLAN-Routing, ACL und EtherChannel.

### Voraussetzungen

Für die Kursteilnahme empfehlen wir folgende Aspekte zur Berücksichtigung:

- Grundlegende Computerkenntnisse
- Grundlegende Navigationsfähigkeiten für PC-Betriebssysteme
- Grundlegende Fähigkeiten zur Internetnutzung
- Grundkenntnisse über IP-Adressen.

Es gibt keine formalen Voraussetzungen für die CCNA-Zertifizierung, Sie sollten jedoch sicherstellen, dass Sie die Prüfungsthemen gut verstehen.

### Lernziel

- Erlernen Sie die Kenntnisse und Fähigkeiten zum Installieren, Konfigurieren und Betreiben eines kleinen bis mittleren Netzwerks
- Schaffen Sie sich eine Grundlage für die Grundlagen von Netzwerk, Sicherheit und Automatisierung

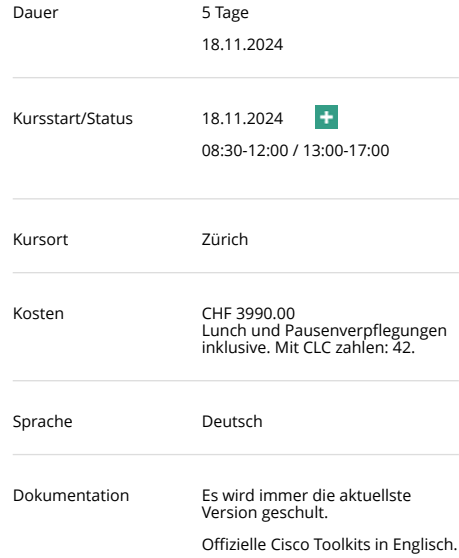

Kontakt AnyWeb Training Hofwiesenstrasse 350 CH-8050 Zürich-Oerlikon training@anyweb.ch Tel +41 58 219 1104 Fax +41 58 219 1100

# **AnyWeb Training**

**Cisco Certified Learning Center** 

# Kursdetails

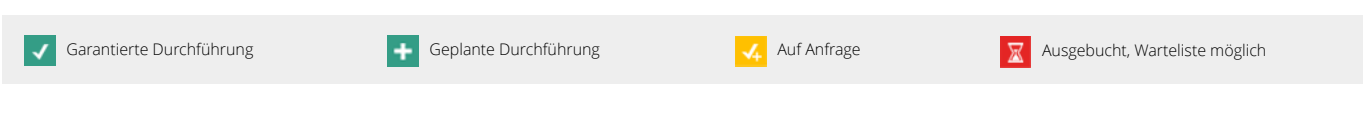

• Bereiten Sie sich auf die CCNA-Prüfung 200-301 vor, für die Sie die CCNA-Zertifizierung erhalten.

## Zielgruppe

Junior Network Engineers.

## Kursinhalt

- Exploring the Functions of Networking
- Operating Cisco IOS Software
- Introducing the Host-To-Host Communications Model
- Introducing LANs
- Exploring the TCP/IP Link Layer
- Starting a Switch
- Introducing the TCP/IP Internet Layer, IPv4 Addressing, and Subnets
- Explaining the TCP/IP Transport Layer and Application Layer
- Exploring the Functions of Routing
- Configuring a Cisco Router
- Exploring the Packet Delivery Process
- Troubleshooting a Simple Network
- Introducing Basic IPv6
- Configuring Static Routing
- Implementing VLANs and Trunks
- Routing Between VLANs
- Introducing OSPF
- Improving Redundant Switched Topologies with EtherChannel
- Explaining Basics of ACL
- Enabling Internet Connectivity
- Explaining the Evolution of Intelligent Networks
- Introducing System Monitoring
- Managing Cisco Devices
- Securing Administrative Access
- Implementing Device Hardening.

## Laborübungen

- Get Started with Cisco CLI
- Observe How a Switch Operates
- Perform Basic Switch Configuration
- Inspect TCP/IP Applications
- Configure an Interface on a Cisco Router
- Configure and Verify Layer 2 Discovery Protocols
- Configure Default Gateway
- Explore Packet Forwarding
- Troubleshoot Switch Media and Port Issues

Kontakt AnyWeb Training Hofwiesenstrasse 350 CH-8050 Zürich-Oerlikon **AnyWeb Training** 

**Cisco Certified Learning Center** 

# Kursdetails

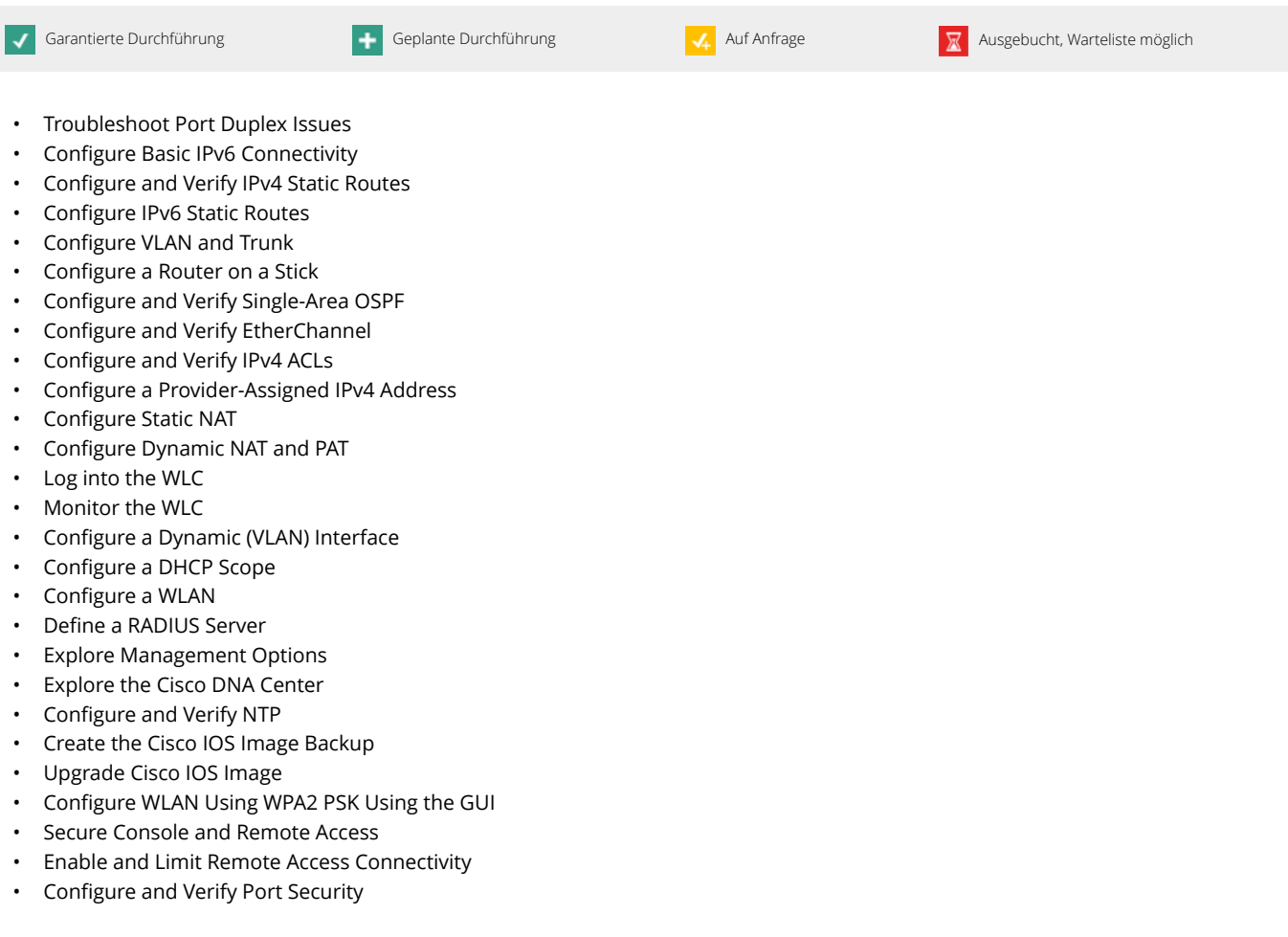

### Zertifizierung

Cisco Certified Network Associate v2.0 (CCNA 200-301) ist eine 120-minütige Prüfung im Zusammenhang mit der CCNA-Zertifizierung. Diese Prüfung testet die Kenntnisse und Fähigkeiten eines Kandidaten in Bezug auf Netzwerkgrundlagen, Netzwerkzugriff, IP-Konnektivität, IP-Dienste, Sicherheitsgrundlagen sowie Automatisierung und Programmierbarkeit. Der Kurs Implementieren und Verwalten von Cisco-Lösungen (CCNA) hilft den Kandidaten, sich auf diese Prüfung vorzubereiten.

Kontakt AnyWeb Training Hofwiesenstrasse 350 CH-8050 Zürich-Oerlikon

#### training@anyweb.ch Tel +41 58 219 1104 Fax +41 58 219 1100